## Introduction to Lists

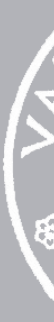

4 October 2021

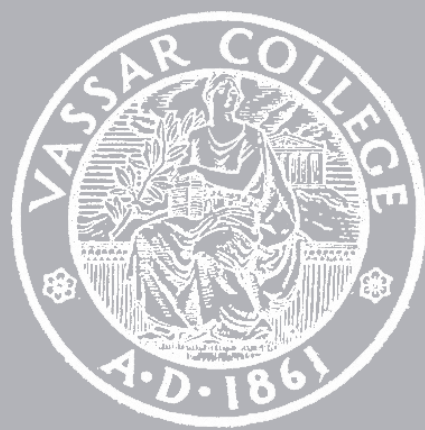

cmpu 101 § 1 · Problem-Solving and Abstraction

## Table trouble

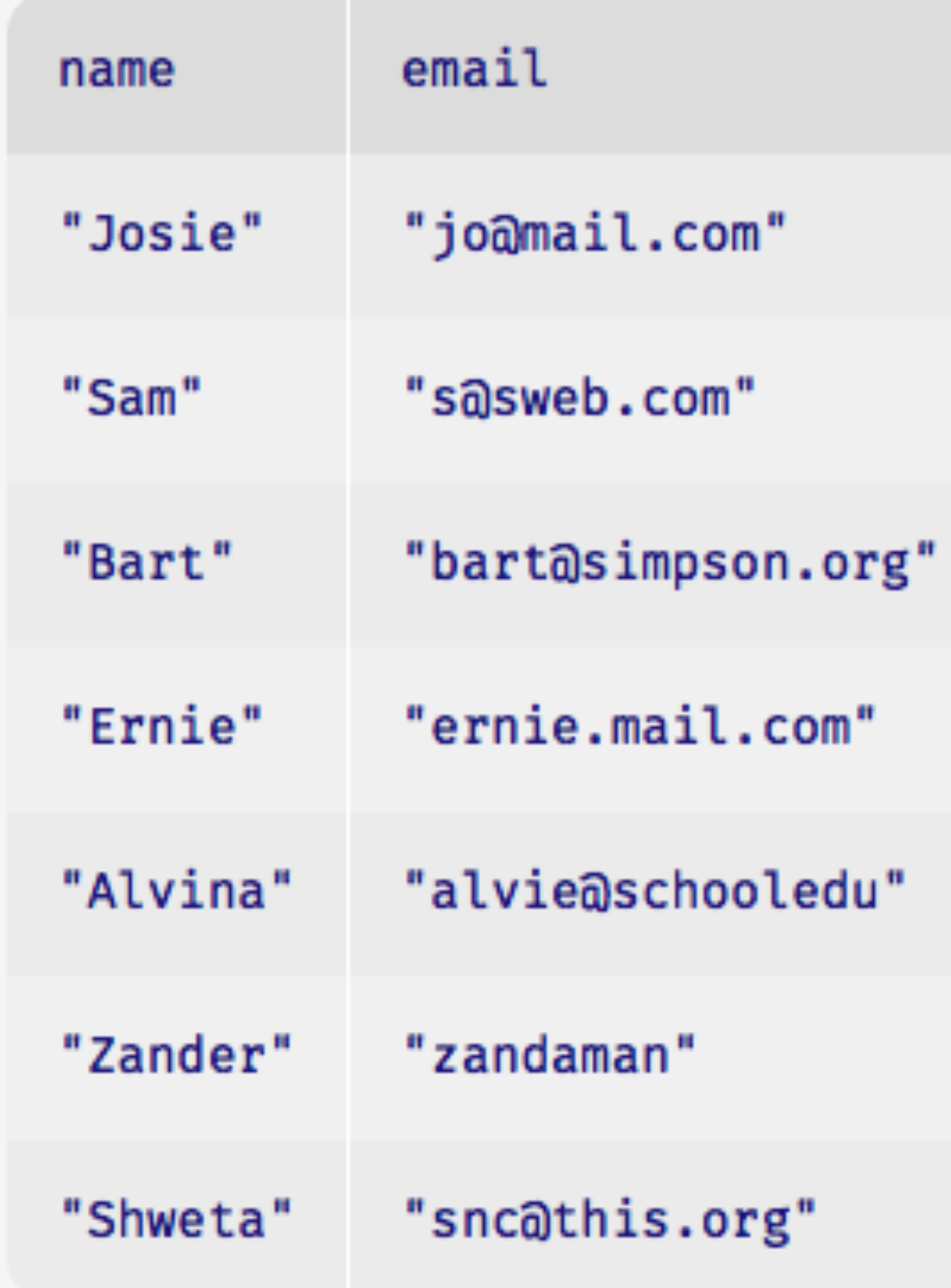

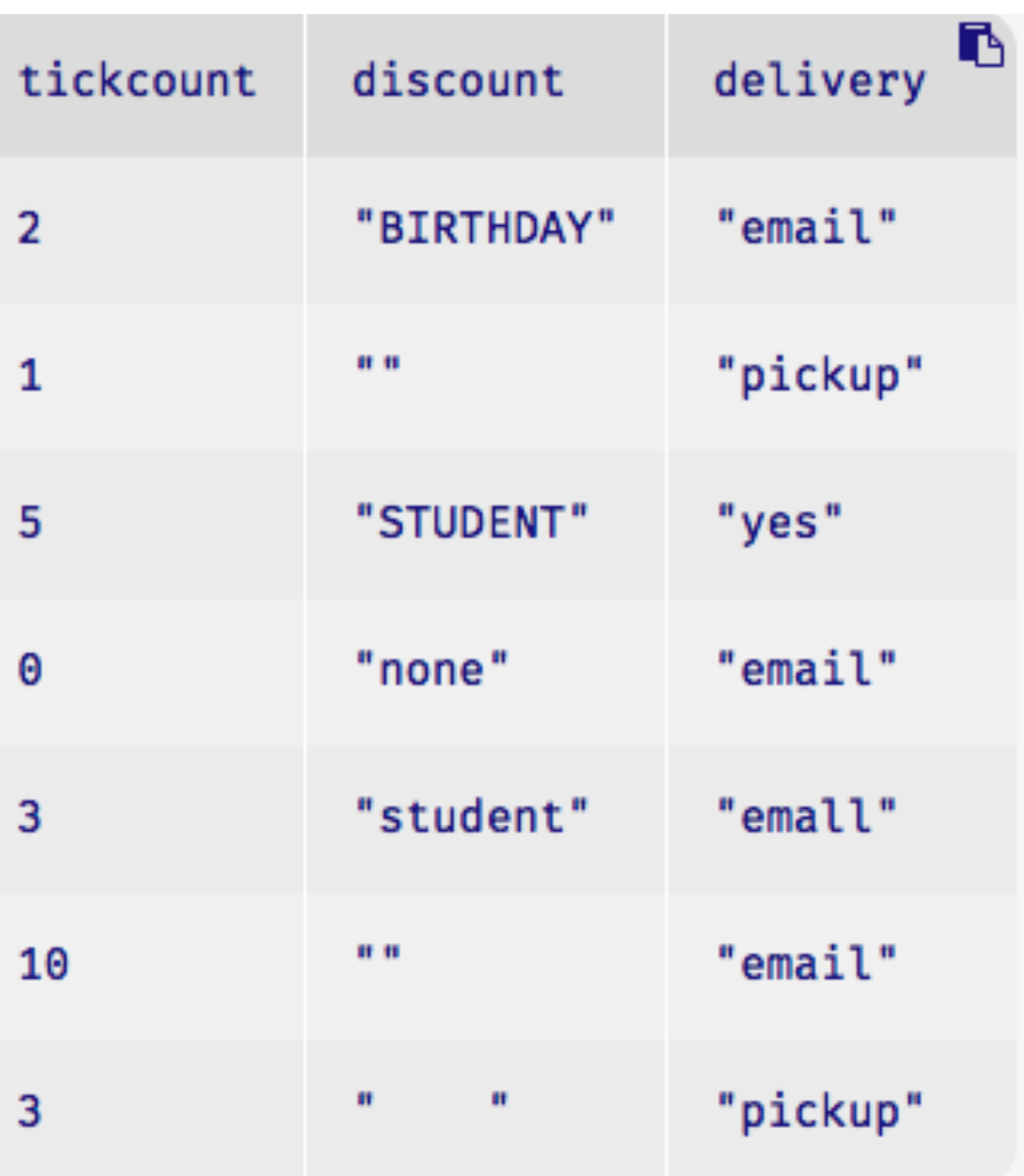

Is every discount in the table from a valid set of discount codes?

### At the moment, we might write

fun **check-discounts1**(t :: Table) -> Table: doc: "Filter out rows whose discount code is not valid"

```
 fun invalid-code(r :: Row) -> Boolean: 
   not( 
     (r["discount"] == "STUDENT") or
     (r["discount"] == "BIRTHDAY") or
     (r["discount"] == "EARLYBIRD") or
    (r['discount''] == "") end
```

```
 filter-with(t, invalid-code)
```
end

(plus appropriate test cases!)

### At the moment, we might write

fun **check-discounts1**(t :: Table) -> Table: doc: "Filter out rows whose discount code is not valid"

```
 fun invalid-code(r :: Row) -> Boolean: 
   not( 
     (r["discount"] == "STUDENT") or
     (r["discount"] == "BIRTHDAY") or
     (r["discount"] == "EARLYBIRD") or
    (r['discount''] == "") end
```

```
 filter-with(t, invalid-code)
```
end

(plus appropriate test cases!)

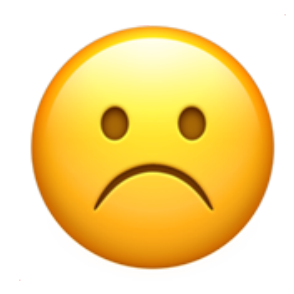

Every time the set of discount codes changes, we need to change our function.

But *how* you check the codes shouldn't change; it's just the *data* that's changing.

How can we rewrite this function so the set of valid discount codes is written outside the function?

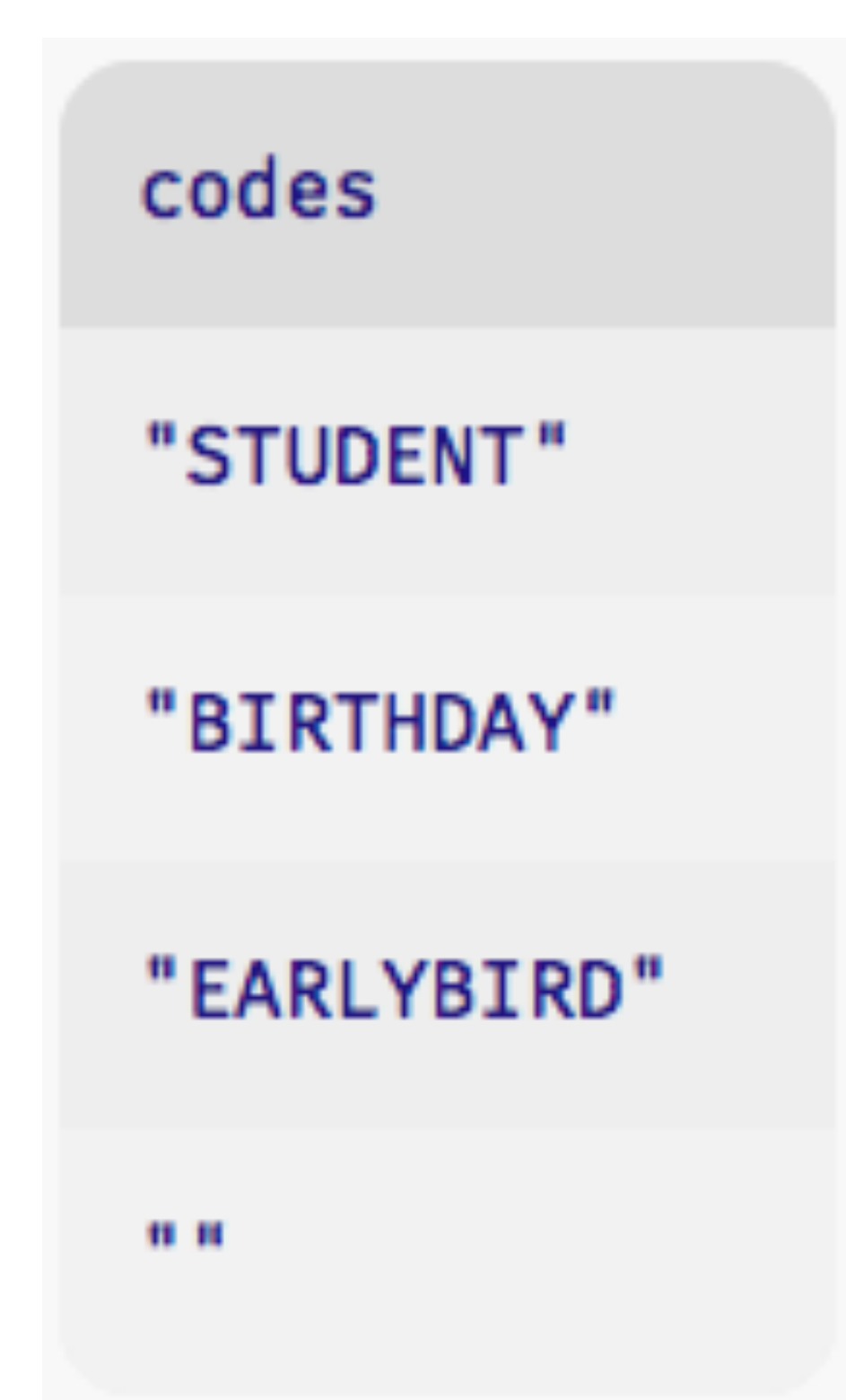

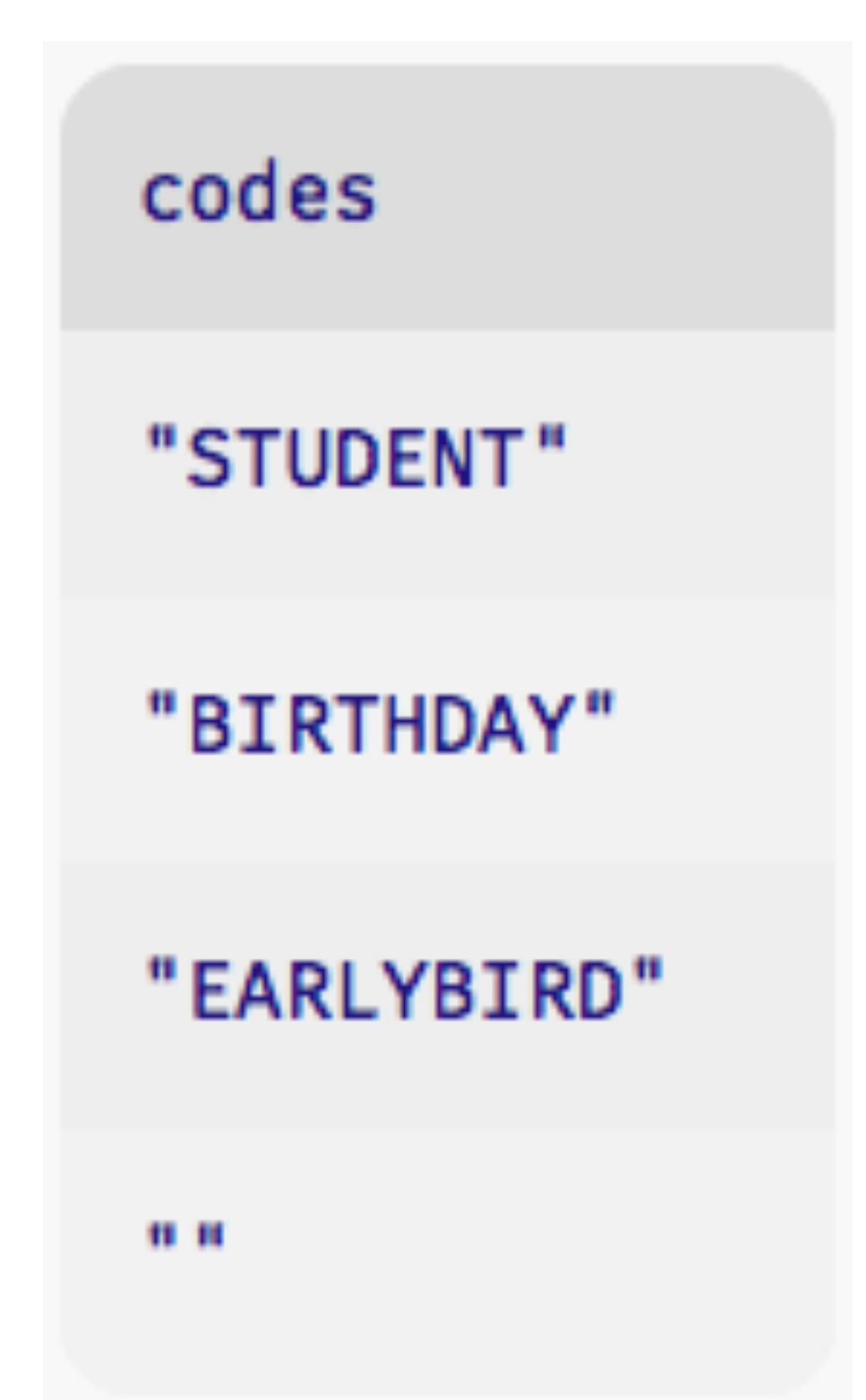

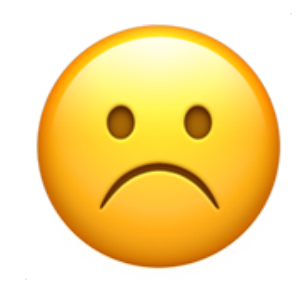

## Lists to the rescue

### Lists are one of the key data structures in programming.

- An unbounded number of items
- An order on items (first, second, third, ...)

### Lists feature:

### A list is like a column of a table, but without the header: *valid-discounts* = [list: "STUDENT", "BIRTHDAY", "EARLYBIRD", ""]

# that work with lists and existing functions: import lists as L

To work with lists, we import the library and we give it a special  $name - L - to avoid conflicts between the names of functions$ 

We can rewrite our function to check if the discount code in a particular row is one of the valid discount codes, using the **L.member** function to check if something is a member of a given list:

fun **check-discounts**(t :: Table) -> Table: doc: "Filter out rows whose discount code is not valid"

 fun **invalid-code**(r :: Row) -> Boolean: not(L.member(valid-discounts, r["discount"])) end

 filter-with(t, invalid-code) end

## Tables and lists

When we've been working with tables we've been using the data type Row, but we never saw a Column data type!

Why not? Well, a column consists of an ordered collection of values, of unbounded length.

A column is really just a list!

To get a list of values from a column in a table, we can use the **get-column** table operator:

››› **event-data.get-column("name")** [list: "Josie", "Sam", "Bart", "Ernie", "Alvina", "Zander", "Shweta"]

What if we want the names of everyone who used the "STUDENT" discount code?

*rows* = filter-with( event-data-clean, lam(r): r["discount"] == "STUDENT" end) rows.get-column("name")

## List operations

```
pancakes = [list: "egg", "butter", "flour", 
   "sugar", "salt", "baking powder", "blueberries"] 
dumplings = [list: "egg", "wonton wrappers", 
   "pork", "garlic", "salt", "gf soy sauce"]
```
You could use lists to keep track of the ingredients used for different recipes:

*pasta* = [list: "spaghetti", "tomatoes", "garlic", "onion"]

And it would be helpful to know what ingredients we already have:

*pantry* = [list: "spaghetti", "wonton wrappers", "garlic"]

*meal-plan* = L.append(pancakes, L.append(dumplings, pasta))

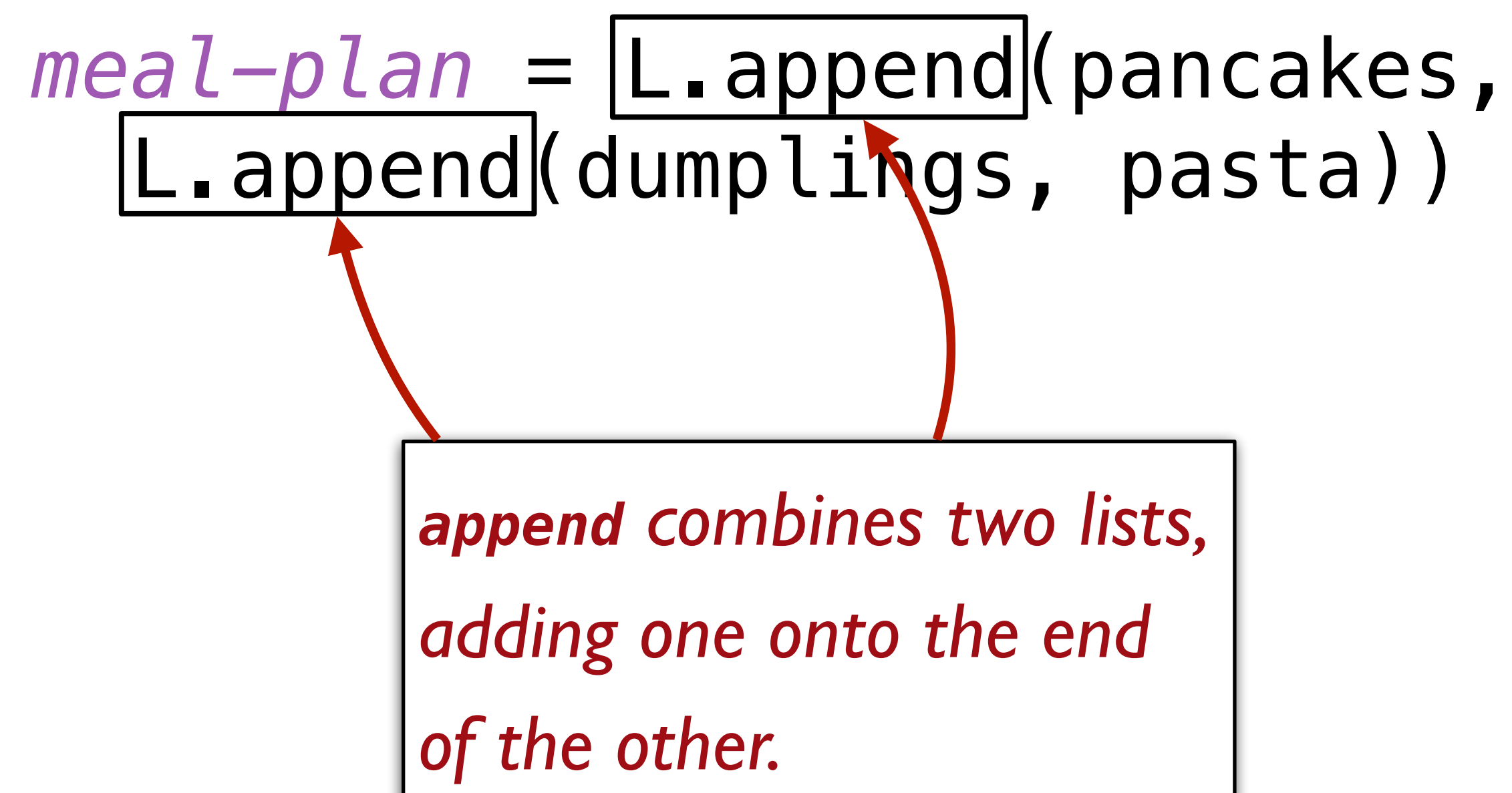

*meal-plan* = L.append(pancakes, L.append(dumplings, pasta))

*shopping-list* = L.filter( lam(i): not(L.member(pantry, i)) end, meal-plan)

*meal-plan* = L.append(pancakes, L.append(dumplings, pasta)) *shopping-list* = L.filter( lam(i): not(L.member(pantry, i)) end, meal-plan) *filter is like the filterwith function we used on tables: It keeps list members on which its function argument returns true*

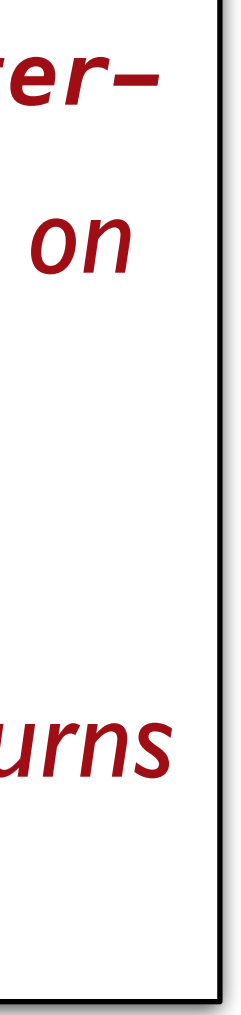

*meal-plan* = L.append(pancakes, L.append(dumplings, pasta))

*shopping-list* = L.filter( lam(i): not(L.member(pantry, i)) end, meal-plan) *member tells us if the second argument is an item in the specified list.*

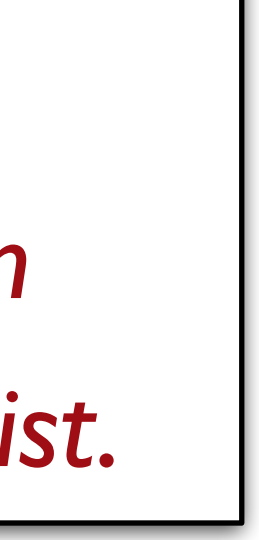

*meal-plan* = L.append(pancakes, L.append(dumplings, pasta))

*shopping-list* = L.filter( lam(i): not(L.member(pantry, i)) end, L.distinct(meal-plan))

*distinct gives us a list without the duplicate elements*

What if we want to write a predicate that looks at a recipe and returns true if it's gluten-free?

We can add new lists for ingredients containing gluten – and other dietary concerns:

```
meat = [list: "chicken", "pork", "beef", "fish"]
```
*gluten* = [list: "flour", "spaghetti"] *dairy* = [list: "milk", "butter", "whey"] *eggs* = [list: "eggs", "egg noodles"]

fun **is-gluten-free**(recipe :: List<String>) -> Boolean: doc: "Return true if none of the ingredients in a list contain gluten" *non-gf* = L.filter( lam(i): L.member(gluten, i) end, recipe)  $L. length(non-gf) == 0$ where: is-gluten-free(pancakes) is false is-gluten-free(dumplings) is true end

list contain gluten" *non-gf* = L.filter( lam(i): L.member(gluten, i) end, recipe)  $L$ .length(non-gf)  $== 0$ where: is-gluten-free(pancakes) is false end

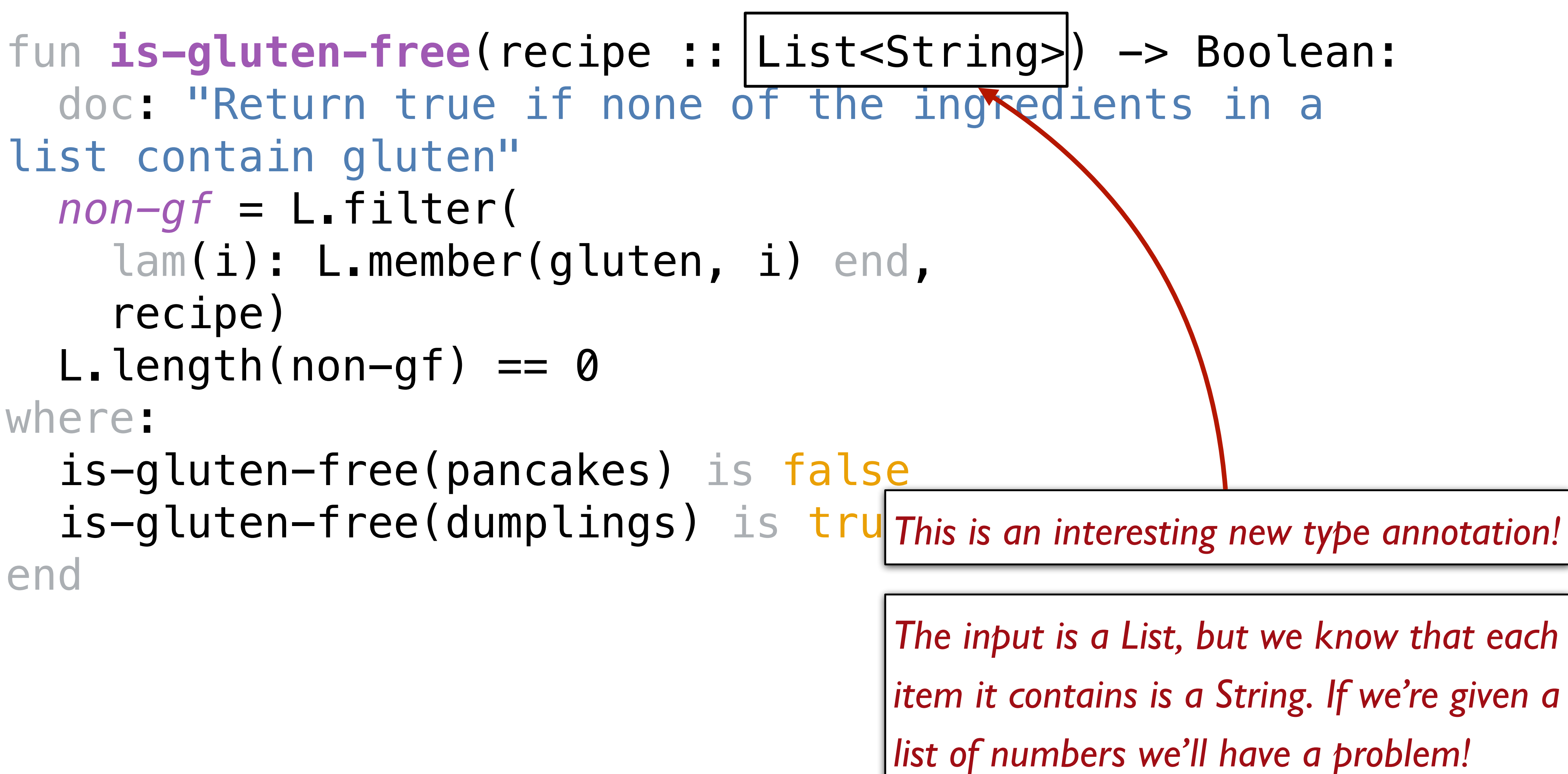

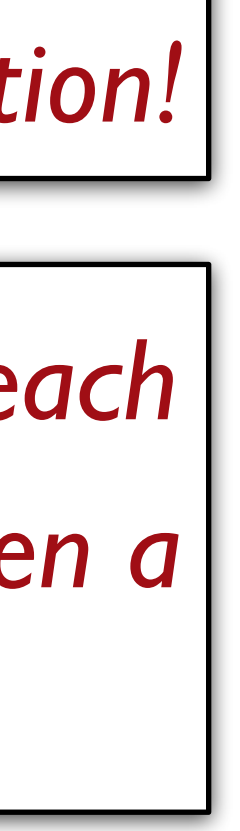

fun **is-gluten-free**(recipe :: List<String>) -> Boolean: doc: "Return true if none of the ingredients in a list contain gluten" *non-gf* = L.filter( lam(i): L.member(gluten, i) end, recipe)  $L. length(non-gf) == 0$ where: is-gluten-free(pancakes) is false is-gluten-free(dumplings) is true end

### fun **is-gluten-free**(recipe :: List<String>) -> Boolean: doc: "Return true if none of the ingredients in a

list contain gluten" *non-gf* = L.filter( lam(i): L.member(gluten, i) end, recipe)  $|L$ .length $|non-gf\rangle == 0$ where: is-gluten-free(pancakes) is false is-gluten-free(dumplings) is true end

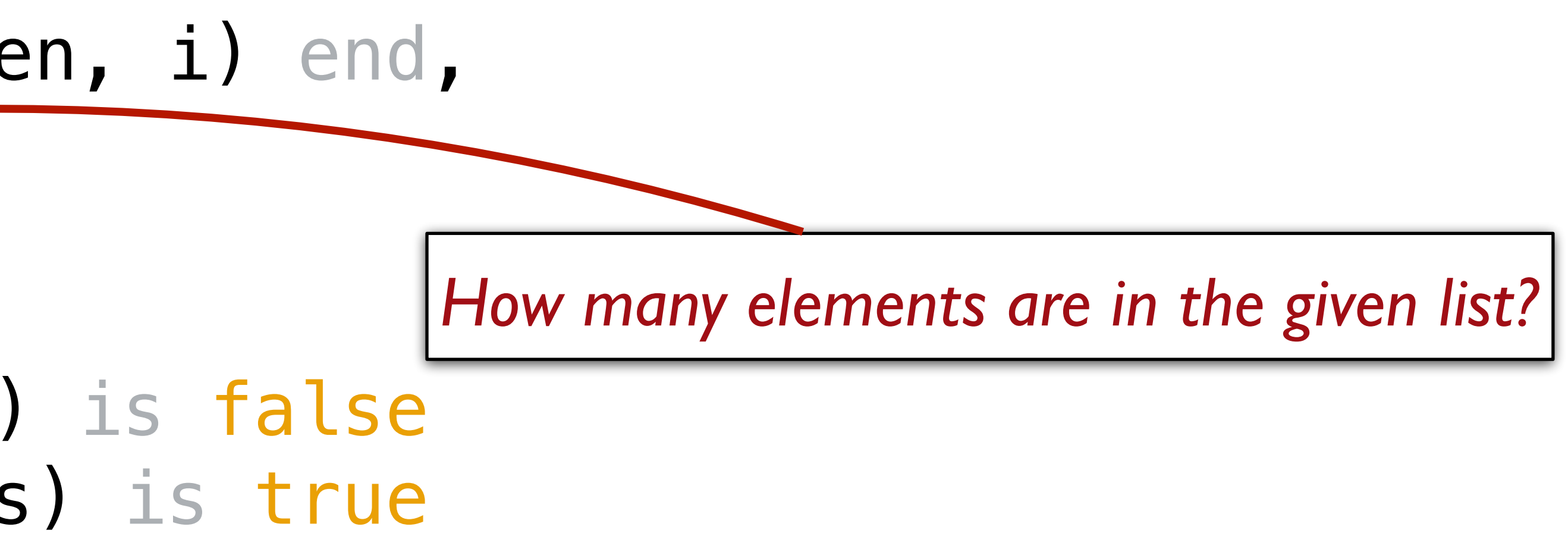

## *Higher-order functions* like **L.filter** – i.e., functions that take functions as input  $-$  are meant to save us effort.

They capture the similarities among many specific functions we *could* write, so we only need to specify the way those functions would differ.

**filter-with** captured the pattern of wanting to filter a table to just the rows that pass some test. **L.filter** captures the same pattern for lists. But what we just saw is another common pattern – we want to know whether *any* element passes a test!

- 
- 
- 

fun **is-gluten-free**(recipe :: List<String>) -> Boolean: doc: "Return true if none of the ingredients in a list contain gluten" not(L.any(lam(i): L.member(gluten, i) end, recipe)) where: is-gluten-free(pancakes) is false is-gluten-free(dumplings) is true

end

fun **is-gluten-free**(recipe :: List<String>) -> Boolean: doc: "Return true if none of the ingredients in a list contain gluten" not(L.any(lam(i): L.member(gluten, i) end, recipe)) where is-gluten-free(pancakes) is false is-gluten-free(dumplings) is true end

> *any returns true if its function argument returns true on any element of the given list.*

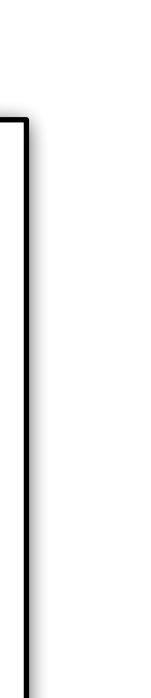

## doc: "Return true if all the ingredients are vegan"

```
fun is-vegan(recipe :: List<String>) -> Boolean: 
   not( 
     L.any( 
       lam(i): 
         L.member(meat, i) or 
          L.member(dairy, i) or
          L.member(eggs, i) 
       end, 
       recipe)) 
where: 
   is-vegan(pasta) is true
   is-vegan(dumplings) is false
end
```
## Acknowledgments

This lecture incorporates material from: Kathi Fisler, Brown University Doug Woos, Brown University